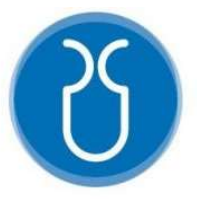

# UNIVERSIDAD DEL AZUAY

# FACULTAD DE CIENCIA Y TECNOLOGÍA

# ESCUELA DE INGENIERÍA ELECTRÓNICA

# "APLICACIÓN MÓVIL PARA LA DETECCIÓN Y CLASIFICACIÓN DE ÁRBOLES URBANOS COMUNES NATIVOS E INTRODUCIDOS DE LOS RÍOS Y PARQUES DE CUENCA"

Trabajo de graduación previo a la obtención del título de:

# INGENIERO ELECTRÓNICO

Autores:

# CUENCA MORENO OSCAR PATRICIO

# VANEGAS CADENA SANTIAGO ANDRÉS

Director:

# Ing. FRANCISCO SALGADO

CUENCA - ECUADOR

2022

# **RESUMEN**

# **APLICACIÓN MÓVIL PARA LA DETECCIÓN Y CLASIFICACIÓN DE ÁRBOLES URBANOS COMUNES NATIVOS E INTRODUCIDOS DE LOS RÍOS Y PARQUES DE CUENCA**

El presente trabajo de titulación propone la implementación de una aplicación móvil de reconocimiento de hojas de árboles comunes, nativos e introducidos en las orillas y parques de la zona urbana de Cuenca, para poder detectar y clasificar las diferentes especies, géneros y familias, en un aporte conjunto con la Escuela de Biología de la Universidad del Azuay para la validación de información. Dicha aplicación hace uso de visión artificial para capturar fotos e ingresarlas a una red de aprendizaje profundo entrenada con la base de datos previamente cargada, guardando la ubicación donde la muestra fue tomada. De esta manera, se puede obtener información en tiempo real de las diferentes especies de árboles urbanos.

Palabras clave: Transfer learning, inteligencia artificial, clasificación, reconocimiento.

**Ing. Daniel Iturralde Piedra Ph.D. Director de Escuela**

**Ing. Francisco Salgado. Director de Tesis**

atricles r<br>ucr

**Cuenca Moreno Oscar Patricio Autor**

**Vanegas Cadena Santiago Andrés Autor**

# **ABSTRACT**

# **MOBILE APPLICATION FOR THE DETECTION AND CLASSIFICATION OF COMMON URBAN NATIVE AND INTRODUCED NATIVE AND INTRODUCED TREES IN RIVERS AND WATERSHED PARKS.**

This degree work proposed the implementation of a mobile application for the recognition of leaves of common, native and introduced trees in the banks and parks of the urban area of Cuenca, in order to detect and classify the different species, genera and families, in a joint contribution with the School of Biology of the University of Azuay for the validation of information. This application uses artificial vision to capture photos and enter them into a deep learning network trained with the previously loaded database, saving the location where the sample was taken. In this way, real-time information on the different species of urban trees can be obtained. Keywords: Transfer learning, artificial intelligence, classification, recognition.

**Ing. Daniel Iturralde Piedra Ph.D. School Principal**

**Cuenca Moreno Oscar Patricio Author**

**Translated by:**  atricle  $\mathcal{L}_{\mathcal{U}}$ 

**Cuenca Moreno Oscar Patricio**

**Ing. Francisco Salgado. Thesis Director**

**Vanegas Cadena Santiago Andrés Author**

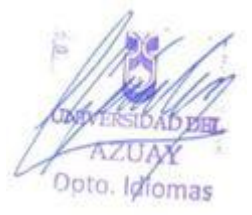

# **APLICACIÓN MÓVIL PARA LA DETECCIÓN Y CLASIFICACIÓN DE ÁRBOLES URBANOS COMUNES NATIVOS E INTRODUCIDOS DE LOS RÍOS Y PARQUES DE CUENCA**

Cuenca Moreno Oscar Patricio *Escuela de Ingeniería Electrónica Universidad Del Azuay* Cuenca, Ecuador [oscarcuenca@es.uzuay.edu.ec](mailto:oscarcuenca@es.uzuay.edu.ec)

**Resumen— El presente trabajo de titulación propone la implementación de una aplicación móvil de reconocimiento de hojas de árboles comunes, nativos e introducidos en las orillas y parques de la zona urbana de Cuenca, para poder detectar y clasificar las diferentes especies, géneros y familias, en un aporte conjunto con la Escuela de Biología de la Universidad del Azuay para la validación de información. Dicha aplicación hace uso de visión artificial para capturar fotos e ingresarlas a una red de aprendizaje profundo entrenada con la base de datos previamente cargada, guardando la ubicación donde la muestra fue tomada. De esta manera, se puede obtener información en tiempo real de las diferentes especies de árboles urbanos.**

*Palabras clave: Transfer learning, inteligencia artificial, clasificación, reconocimiento.*

## I. INTRODUCCIÓN

La *inteligencia artificial* (IA) cada vez es más importante en todos los entornos de nuestra vida diaria, transporte, salud, manufactura, internet de las cosas así también como es el estudio de nuestra flora, gracias a la inteligencia artificial y al aprendizaje de máquinas podemos simplificar muchos procesos, optimizando su efectividad y tiempo, dentro del desarrollo del presente trabajo de titulación realizamos la *clasificación y reconocimiento* de diferentes fotografías de las *hojas* de diez especies de árboles nativos e introducidos en nuestra ciudad [1].

La tecnología avanza diariamente, debido a que ofrece una percepción diferente, facilita y contribuye a solventar numerosos tipos de problemas que mediante el apoyo de la **inteligencia artificial** se tiene la facilidad de solucionarlos [1], lo cual motiva a incursionar en proyectos relacionados en la IA que ayuden y aporten a la sociedad. Cuenca es una ciudad de las montañas andinas del Ecuador, considerada y reconocida como *Patrimonio Cultural de la Humanidad*, admirada no simplemente por la actividad cultural persistente en la variedad de sus actividades artesanales, lugares turísticos a manera de miradores en donde se puede observar todo el esplendor de la ciudad, gastronomía tradicional que resalta en cada uno de sus platos típicos; sino también por la diversidad de fauna y especialmente de la *flora existente*, en donde se destacan las diversas especies nativas e introducidas de árboles en Cuenca [2]; la cual se puede observar en las montañas, orillas de ríos, parques, jardines, entre otros, así también debemos tener en cuenta que "los árboles urbanos hacen más que funciones decorativas; son seres vivos capaces de mejorar la calidad de ambiente, pero para lograrlo necesitan de nuestro entendimiento y cuidado" [3].

"El arbolado de la ciudad puede mejorar el ambiente, la

Vanegas Cadena Santiago Andrés *Escuela de Ingeniería Electrónica Universidad Del Azuay* Cuenca, Ecuador [santysv06@es.uazuay.edu.ec](mailto:santysv06@es.uazuay.edu.ec)

sensación térmica y ser el hogar para muchas especies. Pero, la vida de los árboles en la ciudad puede ser muy estresante, ya que se enfrentan a temperaturas elevadas y una baja humedad del suelo por efecto de la pavimentación" [3]. Por otro lado, al desarrollar este aplicativo móvil se aporta de forma directa al estudio, análisis y crecimiento de la base de datos tanto de este grupo de investigación como el de la Escuela de Biología de la Universidad del Azuay.

## **A. ESTADO DEL ARTE**

En base a la investigación científica realizada por Cofre Chango Miguel Ángel [4] en la Universidad Técnica de Cotopaxi-Carrera de Ingeniería en Informática y Sistemas Computacionales presentan como objetivo el **desarrollo de una aplicación móvil y web de las plantas nativas**, tomando como sitio de estudio la Flora de la ciudad de Latacunga y la Microempresa "Agrocotopaxi" [4].

La aplicación **Flora Incógnita** cuenta con la identificación interactiva de especies de plantas. Los usuarios se benefician de una interfaz intuitiva, estos aplicativos móviles se convierten en educativos complementarios. Las imágenes captadas en combinación con sus metadatos generan información para investigar, monitorear y comprender la diversidad de plantas. La existencia de este tipo de aplicaciones móviles como Flora Incógnita estimulan la interacción exitosa de la ciencia ciudadana, la conservación y la educación [5].

**Pl@ntNet** es una herramienta para ayudar a identificar plantas mediante imágenes. Está organizada en diferentes categorías por tipo y también ubicación geográfica. En esta aplicación se debe elegir primero el que corresponda a su región o área de interés de la lista que esta misma aplicación nos presenta. Permite hacer una búsqueda "Flora mundial", que tiene la cobertura más amplia, pero brinda resultados menos precisos que una flora más enfocada [6].

**iNaturalist**, es una aplicación considerada una red social para amantes de la naturaleza que les interese aprender e interactuar con otros naturalistas. Esta aplicación intenta conectar a la gente con la naturaleza, funciona mediante la descarga del aplicativo, generación de un perfil de usuario, para tomar diferentes muestras de individuos en flora y fauna, los cuales, si el usuario tiene conocimiento e información de esa especie, puede compartir con la red y dicha información será validada por la aplicación. Al momento iNaturalist cuenta con el apoyo de la Academia de Ciencias de California y la National Geographic Society (EEUU), además de su amplia red de datos que crece gracias a sus 12.544 observadores alrededor del mundo [7].

**Floramo**, es un proyecto que inició en el año 2000 en el parque nacional Cajas en Cuenca, este proyecto investigativo incluye una aplicación móvil que sirve de enciclopedia con 250 especies existentes en los páramos del Cajas y los alrededores de Quito, teniendo información básica, nombres, colores, tipos y géneros, de esta forma se puede ampliar el estudio de la flora existente [8].

**Arbolapp,** es una aplicación creada por el Real Jardín Botánico del Consejo Superior de Investigaciones Científicas, y ofrece 143 especies descritas en 122 fichas con información, esta aplicación es otro catálogo donde se puede obtener referencias de las observaciones que se realizan. Esta aplicación no cuenta con reconocimiento mediante fotografías, además de poseer información de Europa de los árboles más frecuentemente asilvestrados en Andorra, Portugal continental, España peninsular y las Islas Baleares [9].

**LeafSnap,** es una aplicación creada en la Universidad de Columbia y está disponible de forma gratuita. Esta aplicación utiliza un método de reconocimiento por medio de las hojas de los árboles, se puede introducir una foto tomada al instante o fotografías previamente tomadas, al introducir una muestra el sistema, utilizando inteligencia artificial y asegurando un 95% de efectividad, devuelve la información de la especie. Actualmente, están incluidas en la aplicación las especies propias del noreste de EE. UU y Canadá [10].

**NatureID**, esta aplicación se utiliza como una red social de identificación de plantas, sus enfermedades y toda esta información es validada por profesionales los cuales dan soporte a las diferentes preguntas de los usuarios, también tienen la posibilidad de generar un jardín de usuario donde se puede grabar las plantas en el domicilio y generar un calendario con recordatorio de horas de riego [11].

**PlantSnap**, es una aplicación que cuenta con identificación de plantas al instante mediante fotografías y una comparación de su amplia base de datos con información de varias especies alrededor del mundo. Las fotografías que se ingresan mediante la cámara son rápidamente identificadas y devuelven varias opciones para visualizar la que más se asemeje a la muestra [9].

En todos estos casos presentados a través de aplicaciones web y móviles, podemos encontrar catálogos con gran variedad de especies de fauna comunes. Sin embargo, nuestra ciudad dispone de variedades de especies nativas y endémicas, por lo que la implementación de este aplicativo a nivel regional, permitirá el interés de los turistas en conocer ciertos tipos de árboles, fomentará una cultura de conservación del entorno y sobre todo ayuda en la formación educativa de los estudiantes de la Escuela de Biología de la Universidad Del Azuay a través de su Herbario.

La información actual que disponen los estudiantes referentes a los árboles urbanos de la ciudad de Cuenca hace referencia únicamente a datos por separados permitiendo de esta forma que el aplicativo integre toda esta información y sea capaz de aprender, reconocer y entregar resultados que son guardados en bases de datos.

# II. MARCO TEORICO

## **Inteligencia Artificial**

Con este nombre, hacemos referencia al comportamiento simulado de una persona, intentando mediante un robot imitar la inteligencia humana, para poder obtener similitud se ejecuta una combinación de algoritmos previamente diseñados [12].

## **Visión Artificial**

Es un campo de la inteligencia artificial, que mediante el desarrollo de técnicas apropiadas podemos obtener, cualquier tipo de información espacial obtenida a través de imágenes digitales para posteriormente poder procesarlas y analizarlas [13].

## **Redes neuronales artificiales (RNAs)**

Son un modelo simplificado para efectuar una similitud del comportamiento de nuestro cerebro, mediante redes neuronales biológicas para extraer información y experiencia  $[14]$ .

## **Redes neuronales convolucionales (CNN)**

Se asemejan a las redes neuronales artificiales, es una variación de un perceptrón multicapa, su funcionamiento toma jerarquía en visión artificial debido al trabajo con matrices bidimensionales [15]

### **Machine Learning**

Conocido como aprendizaje automático, es un subcampo de la inteligencia artificial donde la red es entrenada por sí sola. Por ejemplo, para la recomendación de películas en YouTube, un algoritmo interno toma como referencia nuestros videos últimamente visualizados y nos recomienda otros muy similares [16].

#### **Aprendizaje Supervisado**

Denominada de esta manera al algoritmo el cual, para su funcionamiento, debemos ingresar la solución, para que de ahí tome como punto de partida, para el entrenamiento de la red [16].

## **Aprendizaje no Supervisado**

A diferencia del aprendizaje supervisado, los datos para el entrenamiento de la red no incluyen las soluciones, y el algoritmo intentará clasificar o descifrar la información por sí solo [16].

#### **Aprendizaje Reforzado**

Se emplea información sobre el error cometido, pero en este caso existe una única señal de error, que representa un índice global del rendimiento de la red (solamente le indicamos lo bien o lo mal que está actuando). Como en el caso del no supervisado, no se suministra explícitamente la salida deseada; se puede considerar como una herramienta matemática proveniente del Aprendizaje de Máquinas, que permite modelar el proceso de aprendizaje mediante una sucesión de interacciones entre un agente de aprendizaje y su entorno [17].

#### **Árboles de decisión**

Ya Es una representación gráfica de posibles soluciones a

una decisión basadas en varias condiciones a cumplir, este algoritmo es uno de los más utilizados en Machine Learning con el cual podemos entrenar a nuestra red [16].

## **Tensor Flow**

Es una librería de código abierto, nos permite trabajar con grandes cantidades de información, esta librería nos permite entrenar redes neuronales, pudiendo de esta manera detectar o reconocer patrones [18].

### **Google Colaboratory**

Es una herramienta que nos brinda Google, con la cual podemos trabajar con machine learning, esta herramienta nos permite utilizar una GPU que nos otorga mayor velocidad en el entrenamiento de una red previamente diseñada [19].

### **Matrices De Confusión**

Las matrices de confusión o matrices de error son comúnmente usadas para informar sobre la exactitud temática de productos derivados de la clasificación de datos procedentes de imágenes, el conjunto de matrices de confusión se trata de una matriz cuadrada (MxM), esto nos da gran cantidad de datos que se utiliza para procesar las semejanzas entre las muestras tomadas, con esto podremos tener un resultado y las preferencias de exactitud para cada categoría así también se puede establecer la mala clasificación entre distintas categorías [20].

## **Transfer learning**

La transferencia de conocimiento es algo que los humanos utilizamos a diario de forma instintiva, por ejemplo, cuando aprendemos a manejar un vehículo liviano, despues dicha información aprendida la utilizamos para manejar un Camión y así será más fácil aprender a manejar camión, de la misma forma si queremos aprender a manejar Autobús, necesitamos diferenciar aprendizaje positivo y negativo del camión y de la misma manera del vehículo liviano, para que manejar Autobús sea mucho más fácil, rápido y eficiente. Ahora ya podremos identificar en qué situaciones no se debe transferir conocimiento. "En el peor de los casos, puede incluso perjudicar el rendimiento del aprendizaje en el dominio de destino, una situación que a menudo se denomina transferencia negativa. Por lo tanto, el objetivo de "Cuándo transferir" es evitar la transferencia negativa y luego asegurar la transferencia positiva" [21].

## **Inception Resnet V2**

Son modelos existentes con pesos previamente entrenados, estos modelos se pueden utilizar para la predicción, la extracción de características y el ajuste fino. En este caso hemos escogido el modelo de la tabla 1 **Inception Resnet V2** [22].

TABLA 1. MODELO USADO "APLICACIONES KERAS". *[22]*

| <b>Modelo</b>     | Tamaño<br>(MB) | Precisión<br>Top-1 | Precisión<br>de los 5<br>mejores |                  | Parámetros   Profundidad | por paso de<br>inferencia<br>(CPU) | Tiempo (ms)   Tiempo (ms)  <br>por paso de<br>inferencia<br>(GPU) |
|-------------------|----------------|--------------------|----------------------------------|------------------|--------------------------|------------------------------------|-------------------------------------------------------------------|
| InceptionResNetV2 | 215            | 80.3%              | 95.3%                            | 55.9<br>millones | 449                      | 130.2                              | 10.0                                                              |

#### **Resumen Morfológico**  TABLA 2. DIVISIÓN DE HOJAS *[23]*

**División de las Hojas**Compuesta Trifoliada **Simple** Bipinnada Palmada

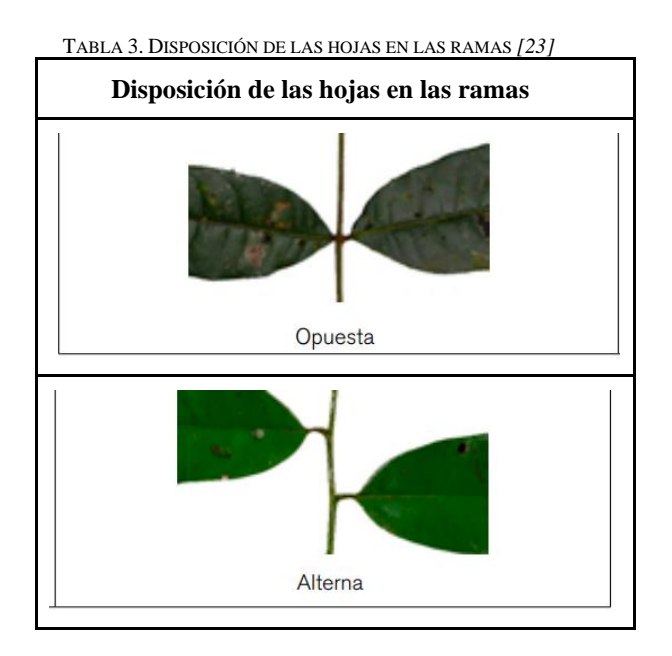

TABLA 4 .DETALLE DE LAS HOJAS *[23]*

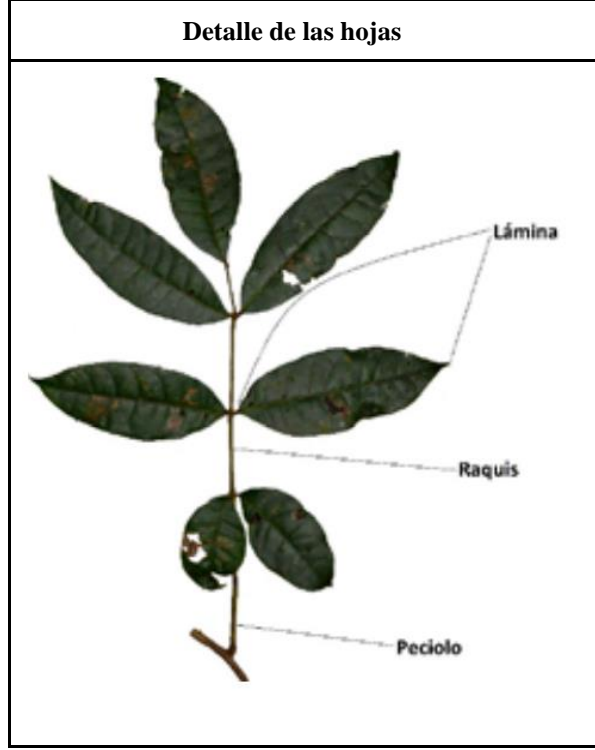

TABLA 5. DETALLE DE LA LÁMINA *[23]*

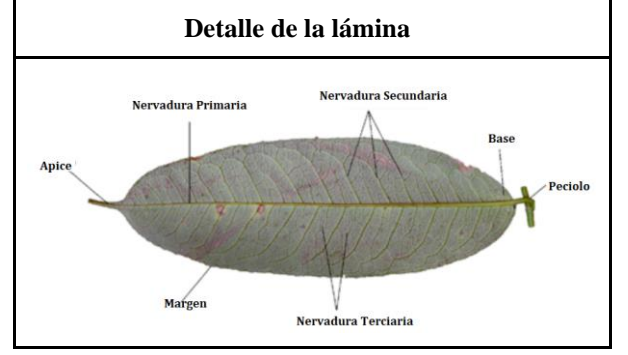

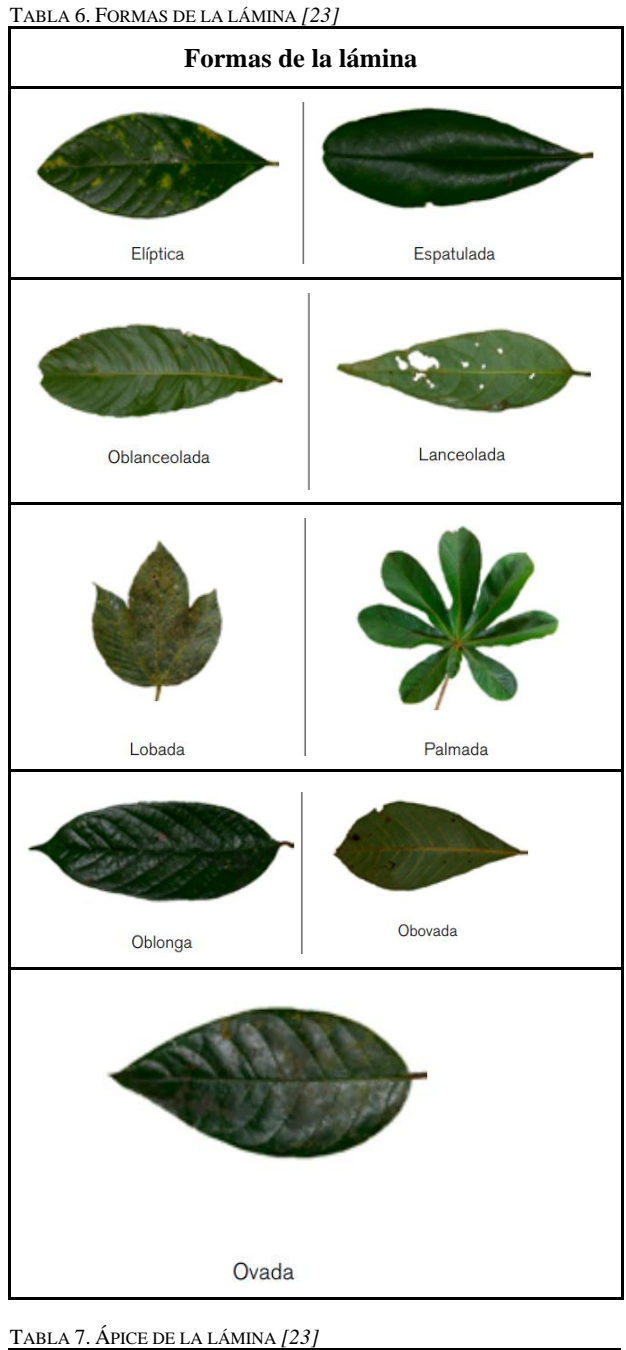

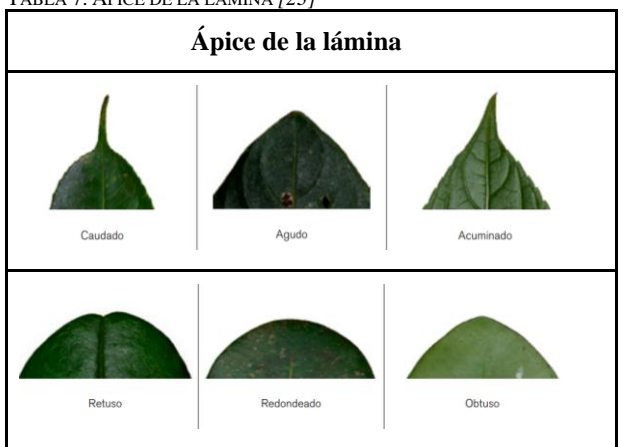

TABLA 8. BASES DE LA LÁMINA *[23]*

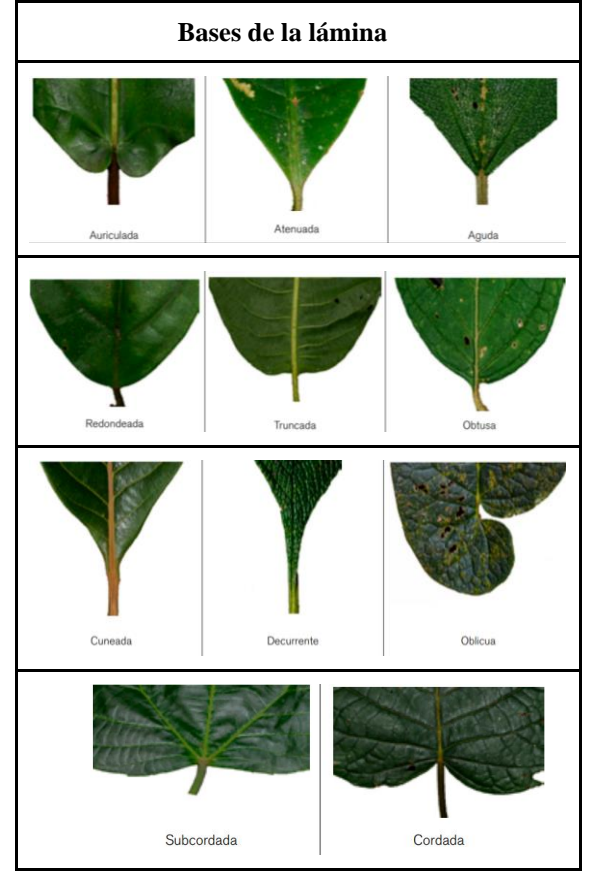

TABLA 9. BORDES DE LA LÁMINA

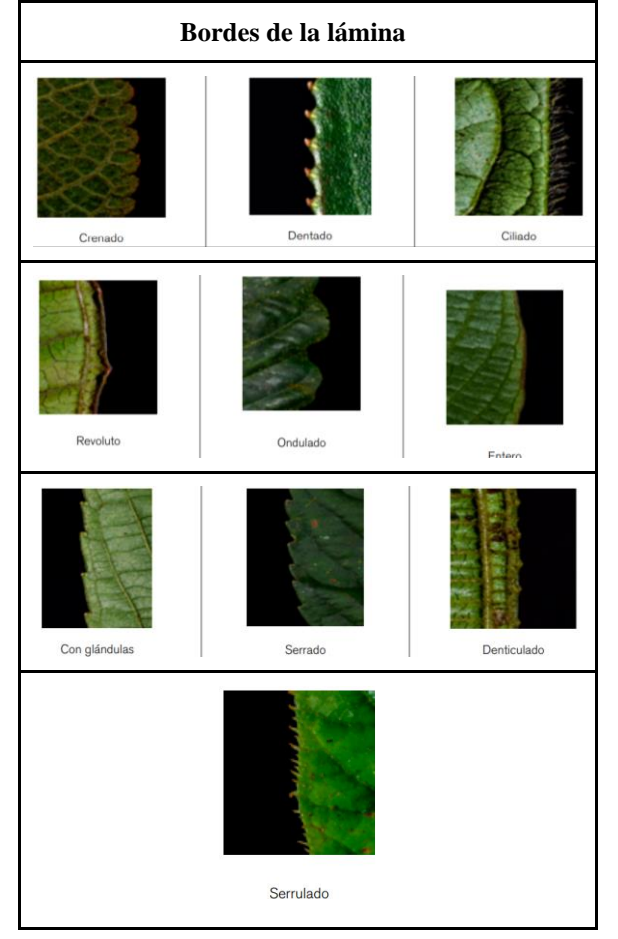

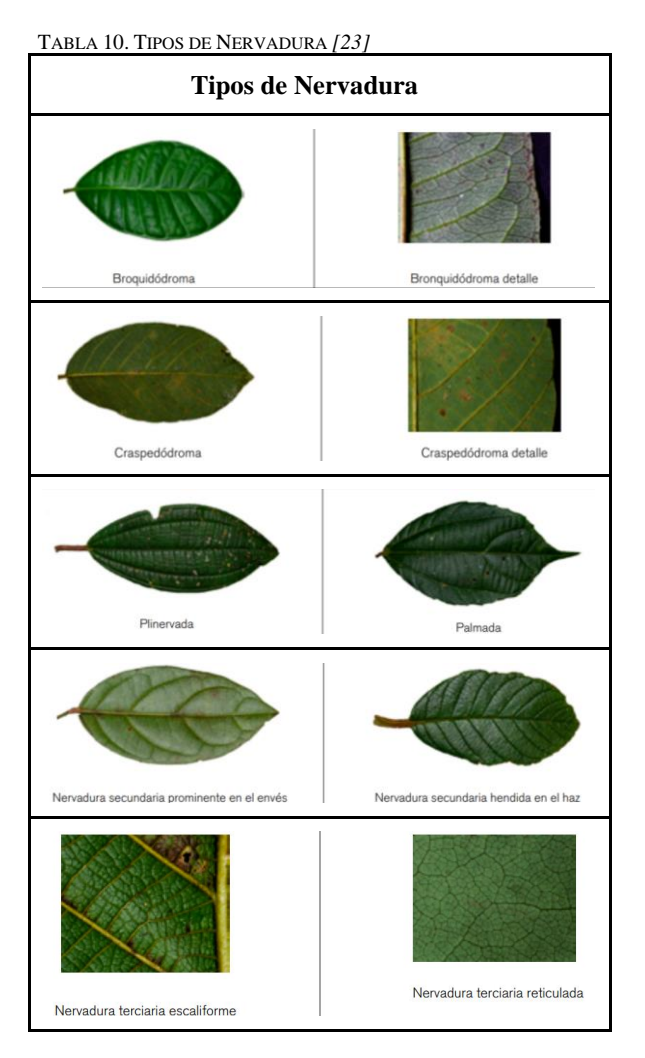

## III. METODOLOGIA

El objetivo principal de este trabajo es implementar una aplicación móvil para la detección y reconocimiento de árboles urbanos, nativos e introducidos, situados en las orillas de los ríos y parques, aplicando visión artificial y Deep Learning. La metodología aplicada en este proceso se basa en realizar un estudio de información bibliográfica, en la cual se sintetiza toda información de interés sobre proyectos desarrollados o similares en los cuales se aplique un desarrollo algorítmico programable con una alta probabilidad de acierto, apoyándonos en proyectos nacionales o internacionales.

Considerando los datos obtenidos de los rasgos característicos de las diferentes familias de árboles existentes en la región, se desarrolló un script que permite manipular y procesar ciertos patrones obtenidos mediante fotografías, por lo cual se aplicó la metodología proyectiva, con la finalidad de obtener un algoritmo funcional.

Una vez concluido con los patrones fotográficos de los árboles en estudio, se procedió a aplicar la metodología evaluativa, cuyo objetivo es realizar el entrenamiento de nuestra red neuronal mediante un proceso de prueba y error, en el cual se pudo obtener un resultado más eficiente con alta probabilidad de acierto.

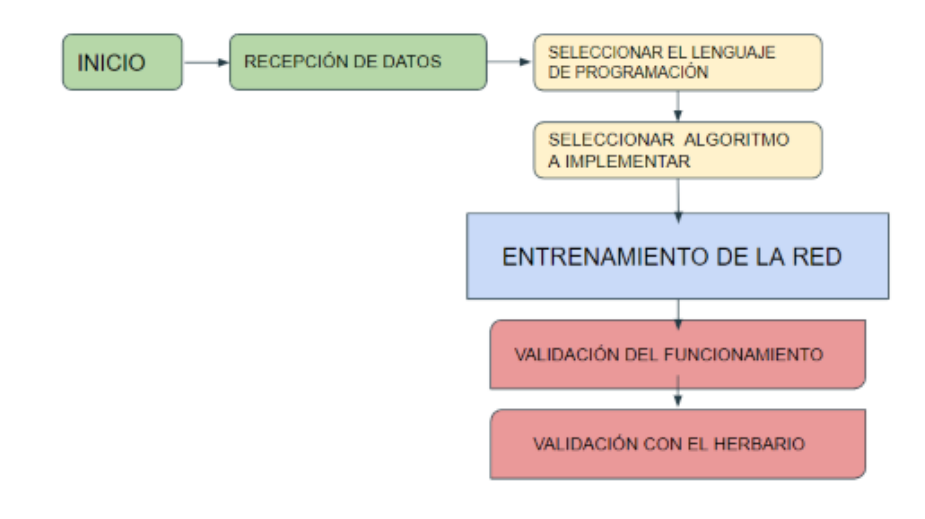

Diagrama 1. Metodología aplicada

## **Clasificación y selección de especies.**

Uno de los Primeros pasos esenciales para la realización de esta aplicación, fue la colaboración del Herbario de la Universidad del Azuay, los cuales facilitaron un listado con más de 30 familias y especies de árboles, nativos e introducidos. En primera etapa se inició con 4 especies de árboles, con capacitación para poder reconocer las diferentes especies por parte del personal del Herbario, en una segunda etapa se introdujeron 3 especies más, con la finalidad de ir probando el modelo desarrollado y su efectividad, en la parte de pruebas finales se definió trabajar con la presente tabla de 10 especies, entre las cuales sobresalen las Nativas.

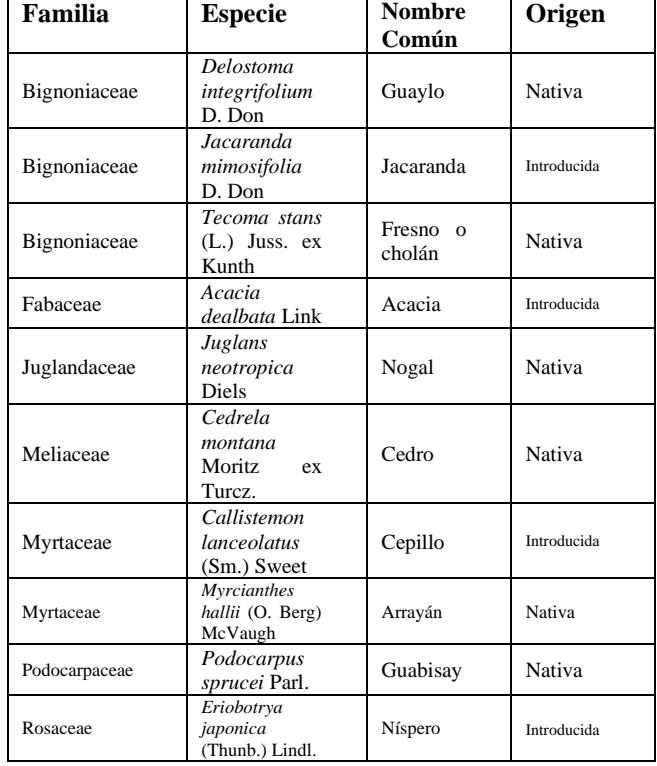

TABLA 11.CATEGORÍAS PARA REALIZAR APP

### **Ubicación en los parques y orillas de los ríos de Cuenca.**

En esta etapa se realizaron las muestras de las diferentes especies definidas conjuntamente con el Herbario (Fig. 1), las pruebas fueron tomadas en campo, se realizó un reconocimiento de las especies existentes dentro y en los alrededores de la Universidad del Azuay. Después se realizó una inspección de las especies en los diferentes parque y orillas de la Ciudad de Cuenca.

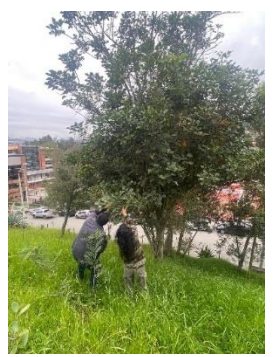

Figura 1. Reconocimiento en campo

*Delostoma integrifolium* **D. Don**

**Familia:** Bignoniaceae **Nombres comunes:** Guaylo, Yalomán **Nativa**

**Origen y distribución geográfica**: Desde Venezuela hasta Perú. En el Ecuador crece preferentemente en la región interandina desde 1000 hasta los 3500 m s.n.m [24].

TABLA 12. UBICACIÓN ESPECIES *[25]*

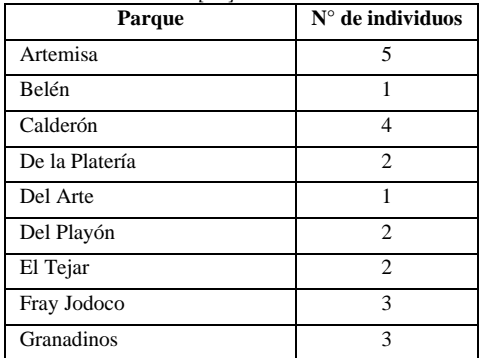

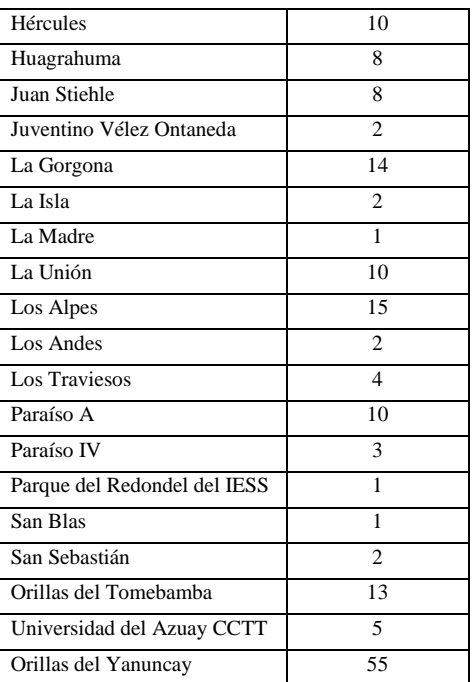

## *Jacaranda mimosifolia* **D. Don**

**Familia:** Bignoniaceae

**Nombre común**: Jacaranda

# **Introducida**

**Origen**: Originario de Sudamérica. En su estado natural se distribuye en Brasil, Bolivia, Paraguay y Noreste de Argentina [26].

TABLA 13. UBICACIÓN ESPECIES *[25]*

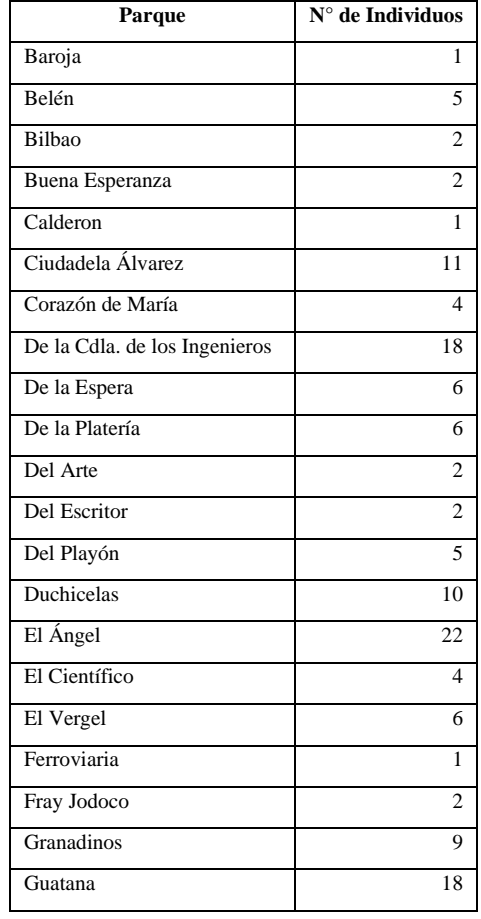

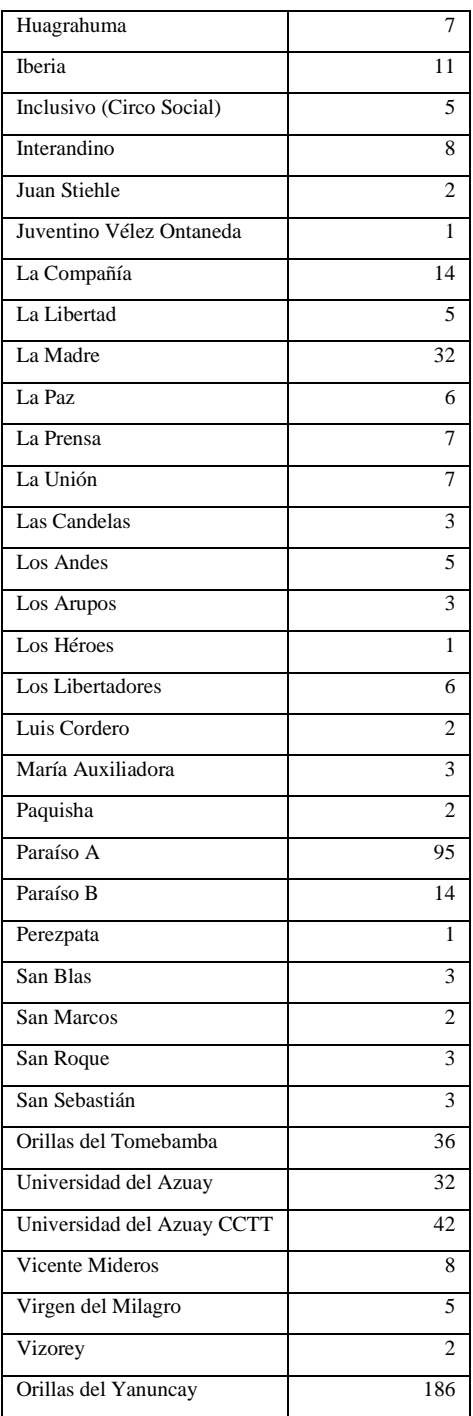

# *Tecoma stans* **(L.) Juss. Ex Kunth**

**Familia:** Bignoniaceae

**Nombres comunes**: Fresno, Cholán

**Nativa**

**Origen y distribución geográfica**: originaria del continente americano. Se distribuye desde Estados Unidos hasta Argentina. En el Ecuador es cultivada ampliamente en las provincias de Azuay, Bolívar, Chimborazo, Imbabura, Loja, Pichincha y Tungurahua; entre los 500 hasta los 3000 m s.n.m [27].

# TABLA 14. UBICACIÓN ESPECIES *[25]*

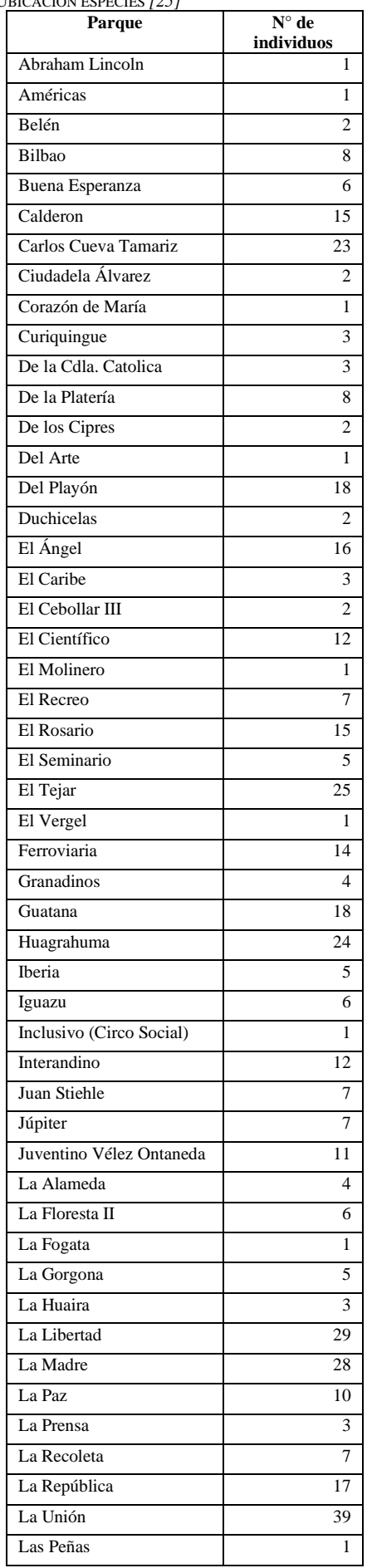

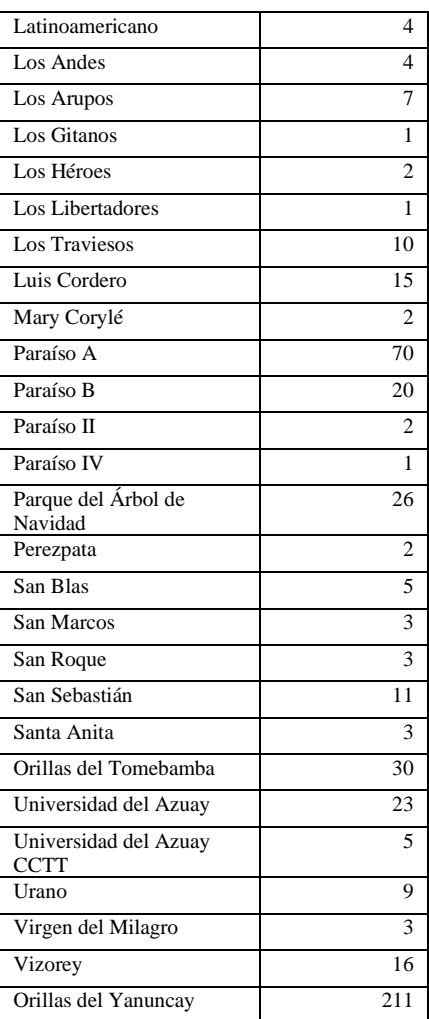

## *Acacia dealbata* **Link**

**Familia:** Fabaceae **Nombres comunes**: Acacia, Acacia francesa, Mimosa **Introducida**

**Origen**: originaria del sur de Australia y Tasmania [28].

TABLA 15. UBICACIÓN ESPECIES *[25]*

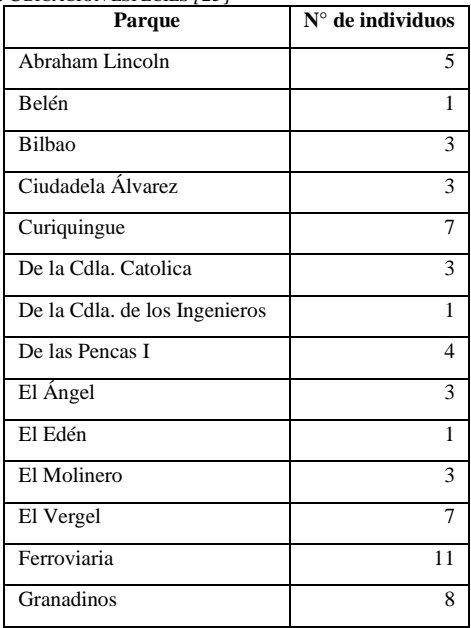

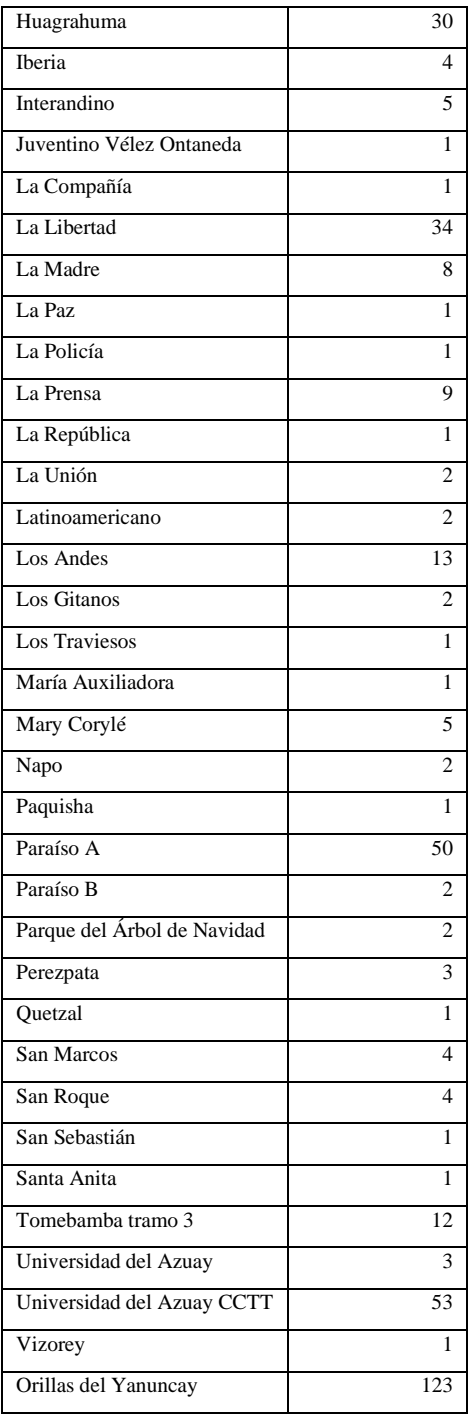

## *Juglans neotropica* **Diels**

**Familia:** Juglandaceae

**Otro nombre común**: Nogal, Tocte **Nativa**

**Origen y distribución geográfica:** Originaria de bosques montanos y piemontanos de Sudamérica, desde Venezuela hasta Perú. En Ecuador se encuentra presente desde los 0 hasta los 3500 m s.n.m. en las provincias de Azuay, Bolívar, Chimborazo, Galápagos, Loja, Napo, Pichincha y Tungurahua [29].

TABLA 16. UBICACIÓN ESPECIES *[25]*

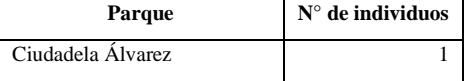

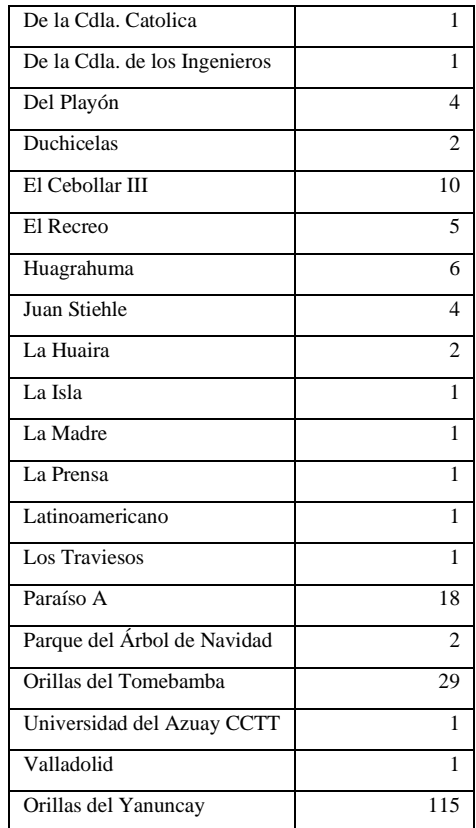

## *Cedrela montana* **Moritz ex Turcz.**

# **Familia:** Meliaceae

**Nombres comunes**: Cedro, cedrillo, cedro andino, flor de madera.

# **Nativa**

**Origen y distribución geográfica:** originaria de los Andes desde Venezuela hasta Perú. En el Ecuador se encuentra creciendo sobre regiones montañosas desde los 1500 a 3500 m s.n.m., en las provincias de Azuay, Bolívar, Carchi, Chimborazo, Cotopaxi, Imbabura, Loja, Napo, Pichincha y Tungurahua [30].

TABLA 17. UBICACIÓN ESPECIES *[25]*

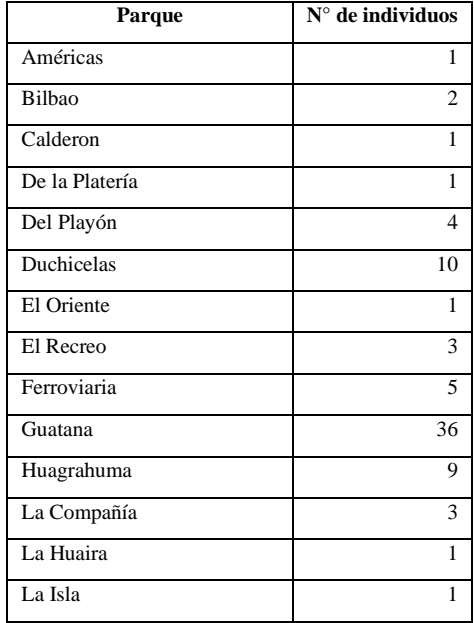

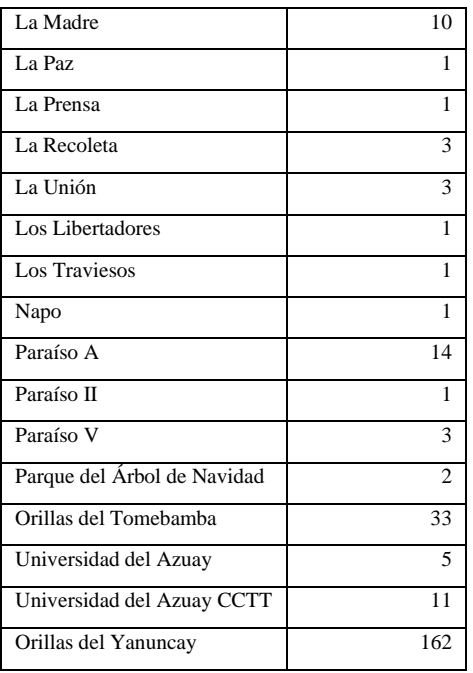

*Callistemon lanceolatus* **(Sm.) Sweet Familia:** Myrtaceae **Introducido**

**Origen**: originario de la región sureste de Australia [31].

TABLA 18. UBICACIÓN ESPECIES *[25]*

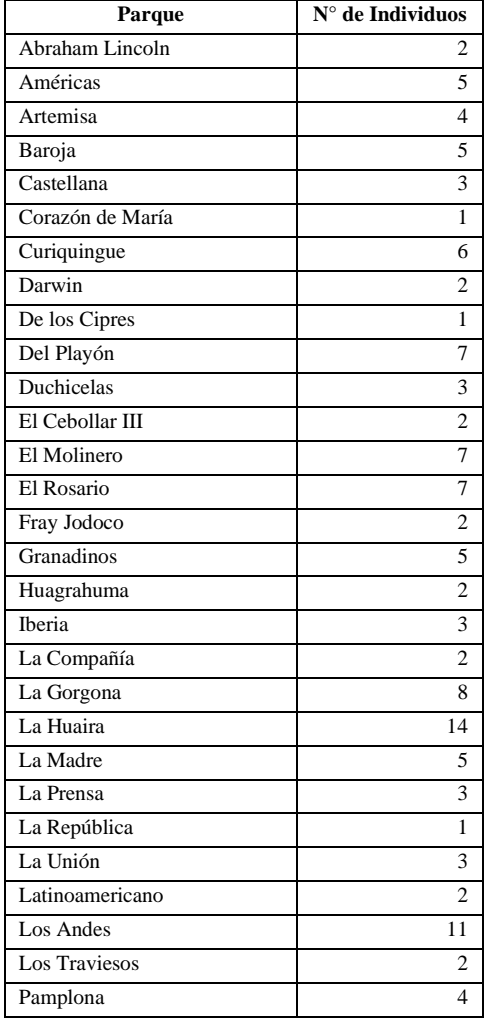

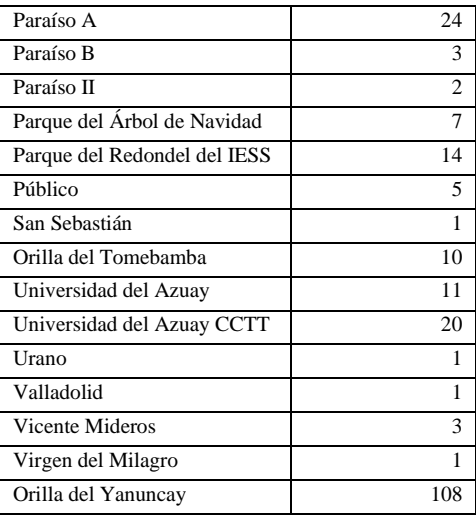

# *Myrcianthes hallii* **(O. Berg) McVaug**

**Familia:** Myrtaceae

**Otro nombre común:** Arrayán, guagual **Nativa**

**Origen y distribución geográfica**: originaria de los Andes desde Venezuela hasta Perú. En el Ecuador ha sido registrada en las provincias de Azuay, Bolívar, Carchi, Chimborazo, Imbabura, Loja y Pichincha; entre los 2500 y 3000 m s.n.m.

TABLA 19. UBICACIÓN ESPECIES *[25]*

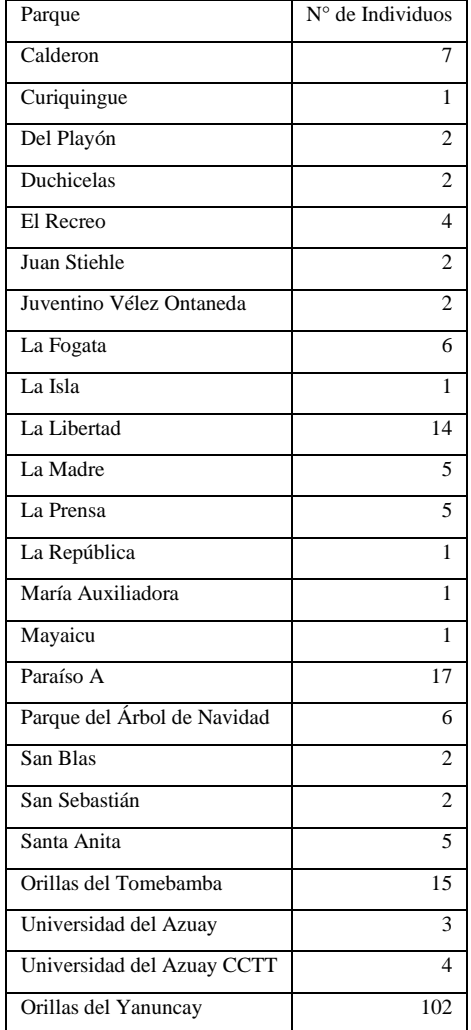

## *Podocarpus sprucei* **Parl.**

**Familia:** Podocarpaceae **Nombre común**: Guabisay, romerillo **Nativa**

**Origen y distribución geográfica**: Se distribuye en Ecuador y Perú; en el Ecuador se registra desde los 2000 a 4000 m s.n.m., en las provincias de Azuay, Bolívar, Cañar, Chimborazo y Loja [27].

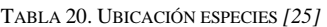

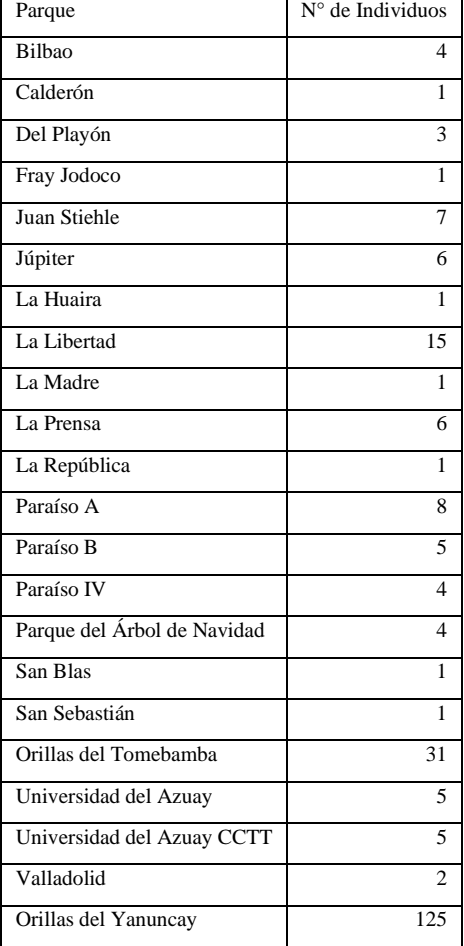

## *Eriobotrya japonica* **(Thunb.) Lindl.**

## **Familia:** Rosaceae **Nombre común:** Níspero **Introducida Origen**: originaria de China y Japón.

TABLA 21. UBICACIÓN ESPECIES *[25]*

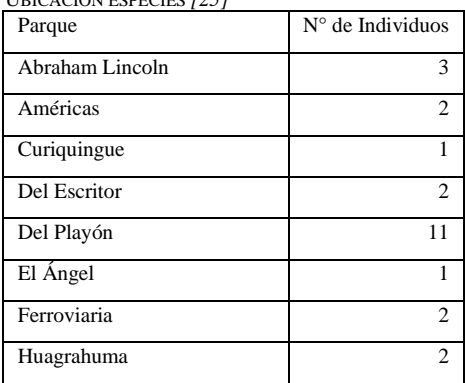

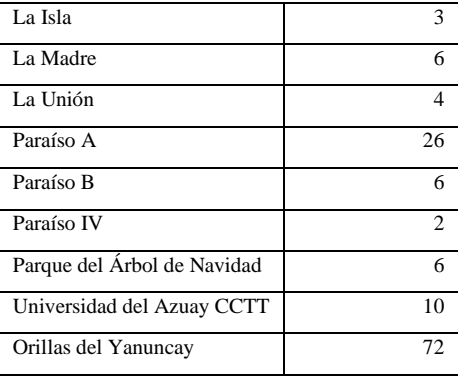

### **Análisis de modelos previamente entrenados existentes**

Después de una revisión bibliográfica y práctica pudimos definir usar transfer learning con modelos previamente entrenados existentes, entre los modelos que se evaluaron: ResNet152V2, EfficientNetB7 y finalmente InceptionResNetV2, [22]de los cuales este último resulto el que se apegaba a nuestras necesidades para el aprendizaje de nuestra red.

Las variables que hicieron que InceptionResNetV2 sea el modelo elegido fueron a que con un tamaño considerable de 215MB se puede obtener una alta precisión en poco tiempo de entrenamiento, como se puede observar en la tabla22.

TABLA 22. COMPARACIÓN MODELOS DE APRENDIZAJE [22]

| Modelo                       | Tamaño (MB) | Precisión Top- | 융<br>los 5 mejores<br>Precisión | Parámetros           | Profundidad              | por<br>paso de inferencia<br>(CPU)<br>Tiempo (ms) | <b>por</b><br>paso de inferencia<br>(GPU)<br>(ms)<br>Tiempo |
|------------------------------|-------------|----------------|---------------------------------|----------------------|--------------------------|---------------------------------------------------|-------------------------------------------------------------|
| ResNet152V2                  | 232         | 78,0%          | 94,2%                           | 60,4<br>Mill         | 3<br>0<br>$\overline{7}$ | 107.5                                             | 6.6                                                         |
| <b>InceptionRes</b><br>NetV2 | 215         | 80,3%          | 95,3%                           | 55,9<br>Mill         | 4<br>4<br>9              | 130.2                                             | 10.<br>$\mathbf 0$                                          |
| EfficientNetB<br>Z           | 256         | 84,3%          | 97,0%                           | 66,7<br>millo<br>nes | 4<br>3<br>8              | 1578.9                                            | 61.<br>6                                                    |

Las imágenes que se utilizaron para el entrenamiento fueron tomadas en campo, directamente sin extraer la hoja del árbol, con esta metodología el entrenamiento **no** resultaba eficiente, por lo que, para una siguiente etapa del muestreo de especies, se optó por extraer las hojas de los árboles y tomar las fotografías con un fondo sólido de color claro, de esta forma, el entrenamiento final tuvo mayor eficiencia con las diferentes especies que se fueron agregando al entrenamiento.

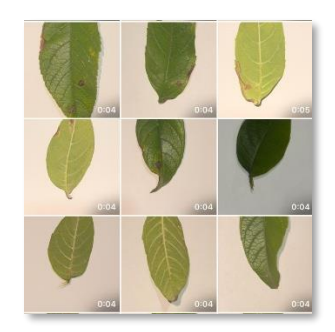

Figura 2. Toma de Muestras con Fondo Sólido*.*

Para la Realización de la primera parte que corresponde al entrenamiento se efectuó el diagrama.

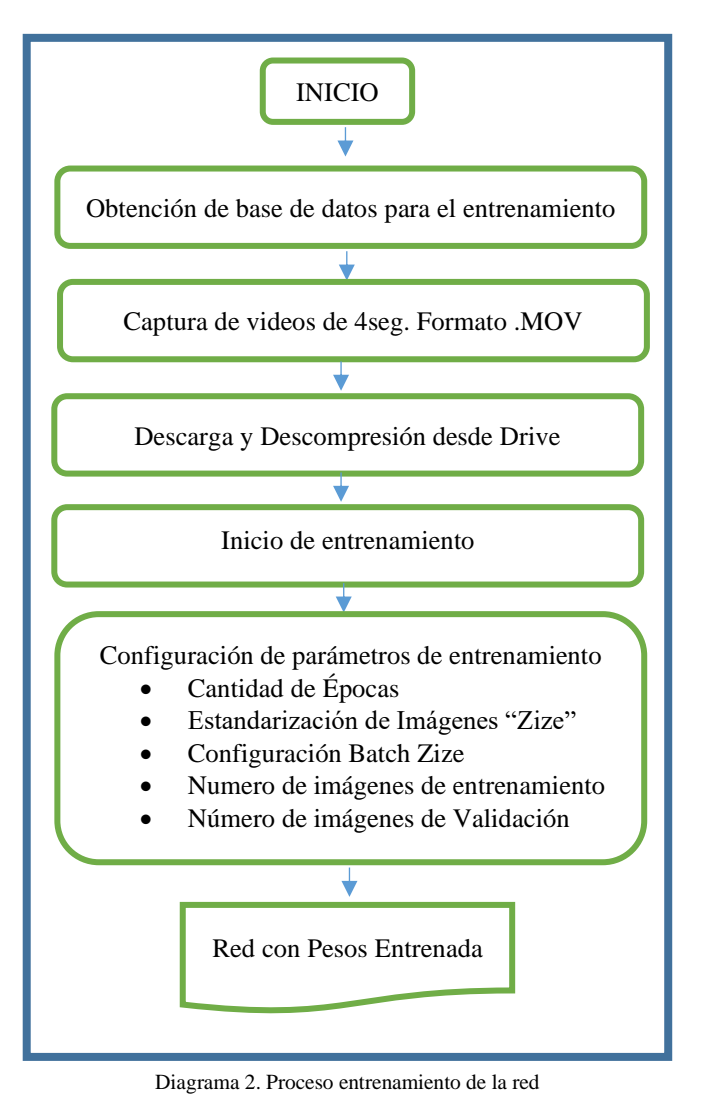

## **Implementación de la aplicación.**

Después de realizar varias pruebas de modelos entrenados existentes, se decidió que para realizar nuestra aplicación aplicaremos transfer learning, con el modelo InceptionResNetV2 por todas las características expuestas en la Tabla 22.

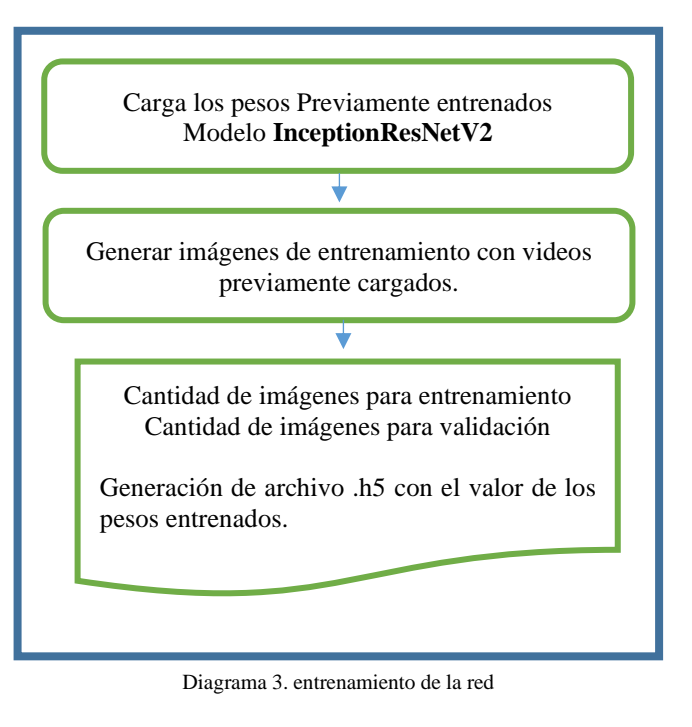

## **Base de datos**

Para el almacenamiento de toda nuestra base de datos se está utilizando esta plataforma virtual llamada Fire Base, la cual nos permite desarrollar nuestra aplicación con mayor rapidez y eficiencia, en la misma tendremos alojado lo que es las imágenes de historial que servirán para futuros estudios por parte del Herbario.

| <b>R</b> tesis-18c9b |               | <b>IL</b> history   | $\equiv$ 1    | <b>E</b> record                                                                                              |
|----------------------|---------------|---------------------|---------------|----------------------------------------------------------------------------------------------------|
| + Iniciar colección  |               | + Agregar documento |               | $+$ Iniciar colección                                                                                        |
| history              | $\rightarrow$ | record              | $\rightarrow$ | + Agregar campo<br>$f$ umiliy: $=$<br>image: "<br>name_cold: =<br>name_pro: "<br>prediction: "<br>ubication: |

Figura 3. Base de datos (FireBase)

## **Front**

Para realizar la parte del Front de nuestra aplicación móvil se decisión por usar react native que es una framework JavaScript para programar aplicaciones web y móviles para iOS y Android

# **Esquema Inception Resnet V2**

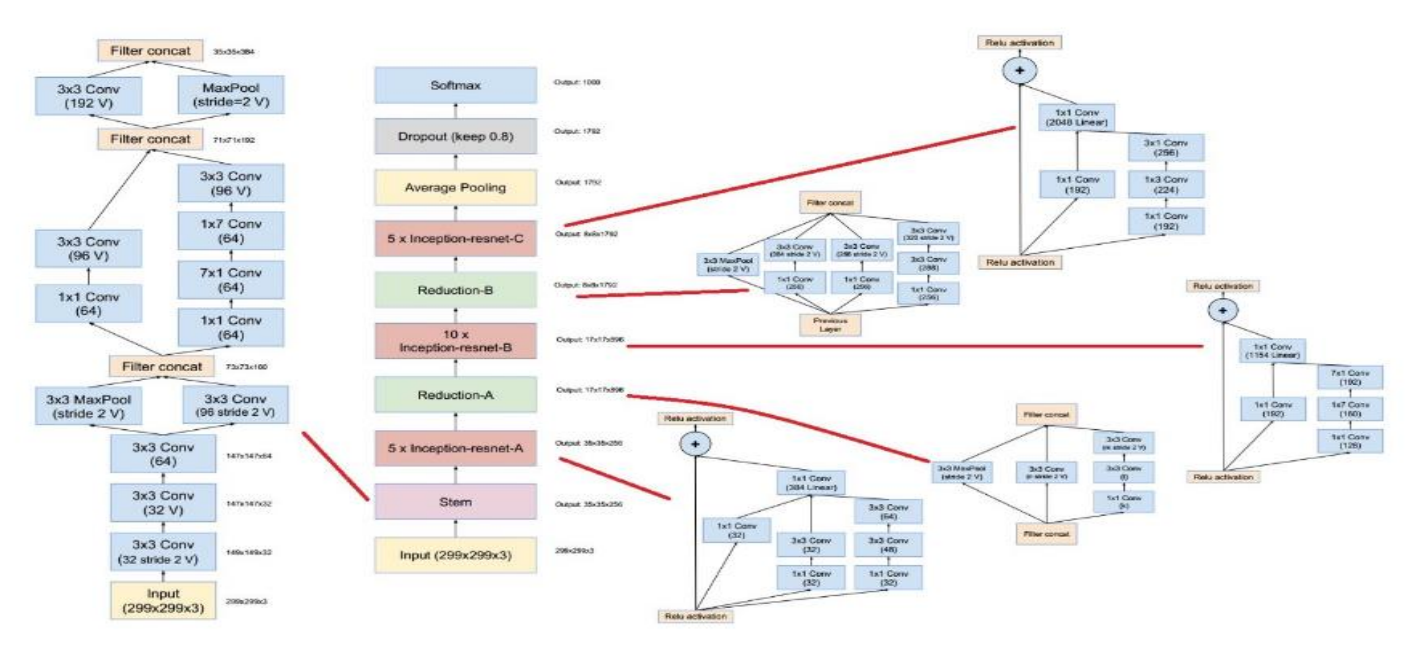

Diagrama 4.Esquema InceptionResNetV2 *[32]*

**Diagrama de flujo App.**

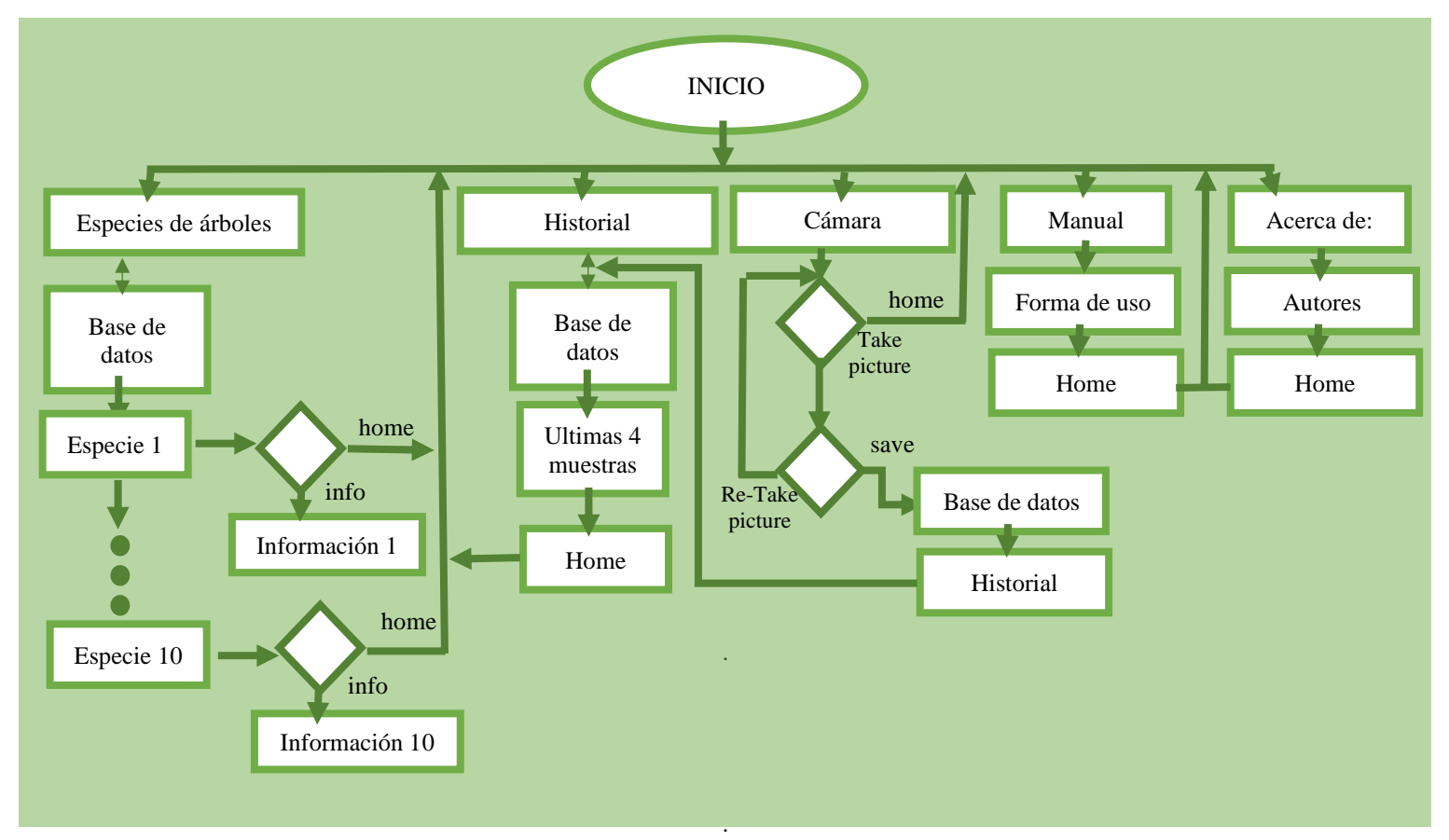

Diagrama 5. Diagrama de flujo de la app

# **Pruebas de funcionamiento.**

IV. RESULTADOS

Graficamos los resultados de cada época del entrenamiento con indicadores gráficos de la eficiencia y perdida obtenida con el modelo entrenado

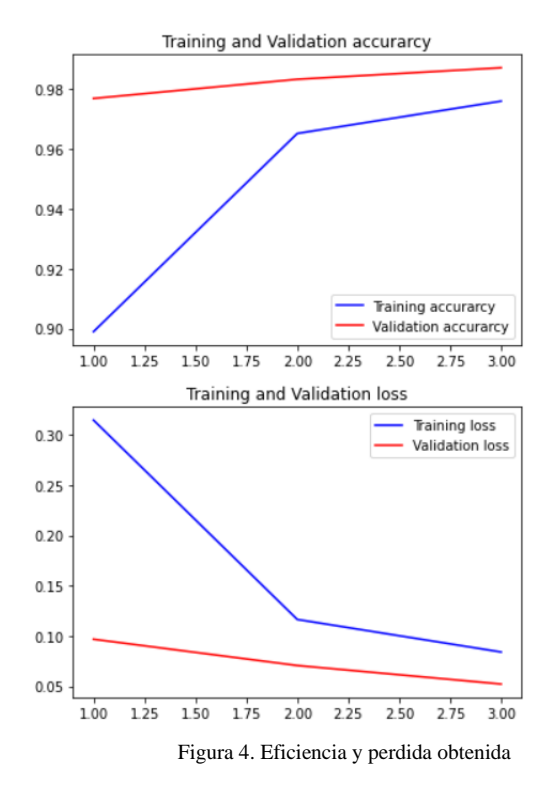

Los resultados obtenidos con imágenes de validación en las primeras pruebas nos demuestran una efectividad del 97.69% de acierto

| Acacia=0.32992008328437805, time = 0.1456444263458252                     |               |                               |                              |        |
|---------------------------------------------------------------------------|---------------|-------------------------------|------------------------------|--------|
| Cepillo=0.6657000184059143<br>Acacia=0.32989999651908875<br>Arrayan=0.0   |               |                               | Fresno=0.0034000000450760126 |        |
| Arravan=0.9999666213989258, time = 0.16704726219177246                    |               |                               |                              |        |
| Cepillo-0.0<br>Arravan-1.0<br>Acacia-0.0<br>Fresno=0.0                    | Jacaranda-0.0 | Nispero-0.0                   |                              |        |
| Cepillo=0.9998691082000732, time = 0.12617945671081543                    |               |                               |                              |        |
| Cepillo=0.9998999834060669<br>Acacia=9,999999747378752e-05<br>Arravan-0.0 |               | Fresno=0.0                    | Jacaranda-0.0                | Nisper |
| Fresno=0.8804176449775696. time<br>$= 0.13778328895568848$                |               |                               |                              |        |
| Acacia=0.006599999964237213<br>Arrayan=0.09619999676942825                |               | Cepillo=0.0026000000070780516 | Fresno=9,880490002002        |        |
| Jacaranda=0.9969748258590698, time = 0.13975977897644043                  |               |                               |                              |        |
| Acacia=0.0008999999845400453<br>Arrayan=9.999999747378752e-05             |               | Cepillo=9.999999747378752e-05 | Fresno=0.0007999999793       |        |
| Nispero=0.9999849796295166, time = 0.0852961540222168                     |               |                               |                              |        |
| Cepillo=0.0<br>Acacia=0.0<br>Arravan=0.0<br>Fresno=0.0                    | Jacaranda=0.0 | Nispero=1.0                   |                              |        |

Figura 5. Resultados de validación

## **Pruebas de Front**

Como primera fase del prototipo se obtuvo estos resultados en cuanto a la parte gráfica, poco a poco se los fue perfeccionando según las necesidades generadas o las retroalimentaciones obtenidas por parte del Herbario.

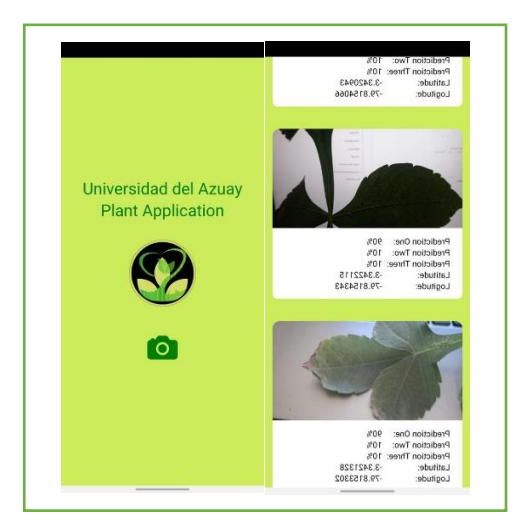

*Imagen* Figura *1*6. Fase 1 Front *. Fase 1 Front*

## **Resultado obtenido de la Matriz de Confusión**

TABLA 23. MATRIZ DE CONFUSIÓN

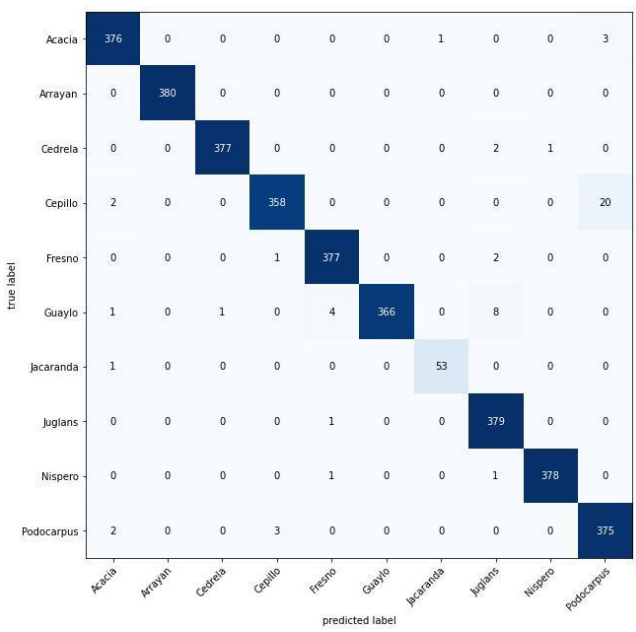

## **Experiencia de Usuario**

Cuando la aplicación inicia, se muestra la pantalla de la Fig. 7, en la cual tenemos diferentes botones los cuales nos dirigen a varias funciones que tiene el aplicativo:

- 1. Especies de árboles
- 2. Historial
- 3. Cámara
- 4. Manual
- 5. Acerca de

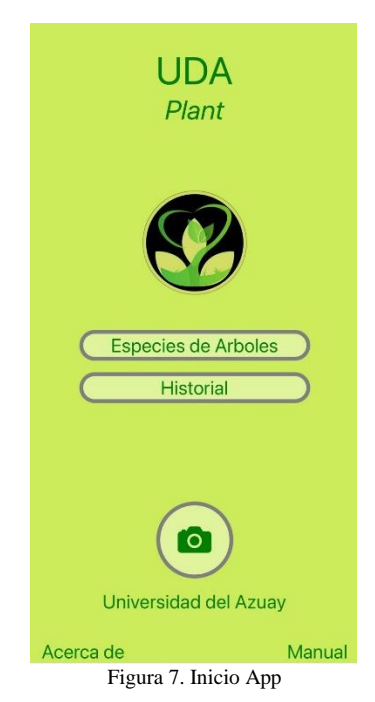

# **Especies de Árboles**

En la pantalla que se representa en la Fig. 8 se puede observar las 10 especies definidas, las cuales la aplicación está en capacidad de analizar y reconocer las hojas de cada una de ellas, adicional si el usuario presiona sobre la imagen de cada árbol, se despliega una nueva pantalla con un resumen de la información y 3 fotografías adicionales para el mejor entendimiento y reconocimiento por parte del usuario.

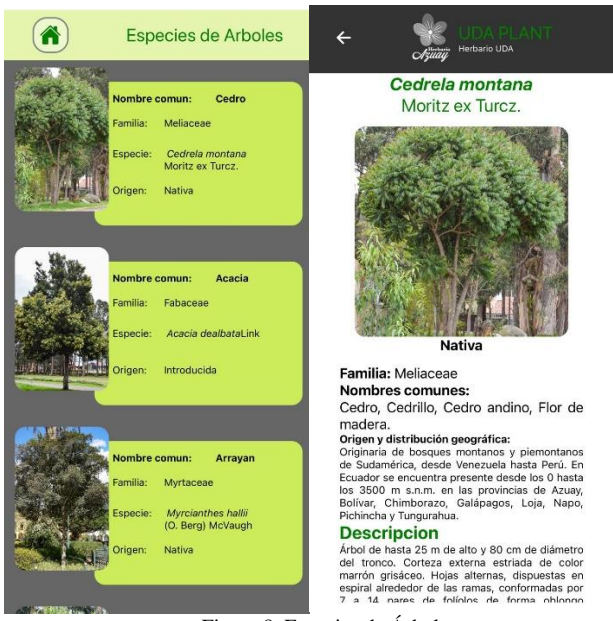

Figura 8. Especies de Árboles

### **Historial**

En la pestaña de Historial podremos observar las 4 ultimas muestras tomadas, con su respectiva predicción y como extra nos proporciona la ubicación de cada muestra tomada.

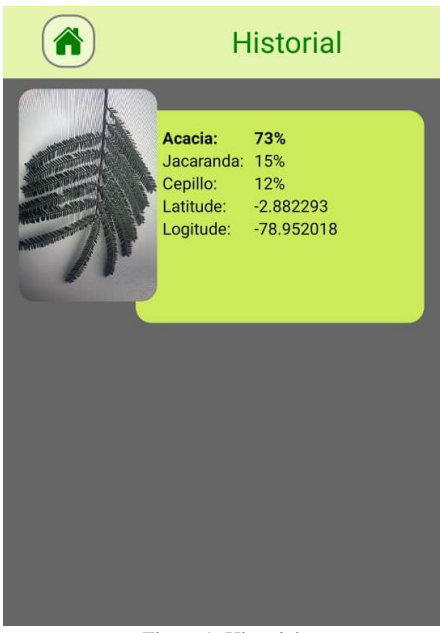

Figura 9. Historial

#### **Cámara**

El botón que representa la cámara Fig. 7, habilita la función para toma de muestra y reconocimiento de las hojas de las diferentes especies, en esta pantalla tenemos la opción de regresar al menú principal o tomar la fotografía de la hoja.

Una vez que la muestra fue tomada podemos grabar (**save**) para que la misma sea almacenada en la base de datos, y si tenemos algún inconveniente con la muestra actual podemos volver a tomar la fotografía (**Re-Take**).

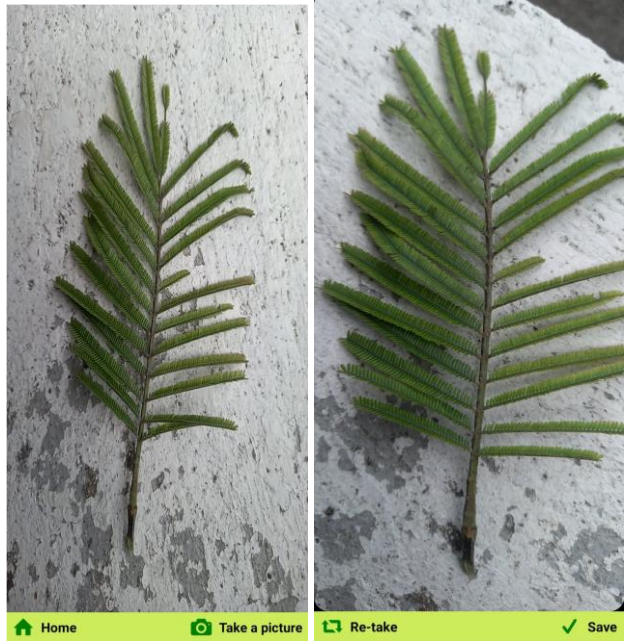

Figura 10. Cámara

## **Acerca de**

En la Fig. 11 podremos observar el nombre de la universidad acompañado de los nombres de los autores del presente trabajo de titulación, con el apoyo del personal del Herbario de la Universidad del Azuay.

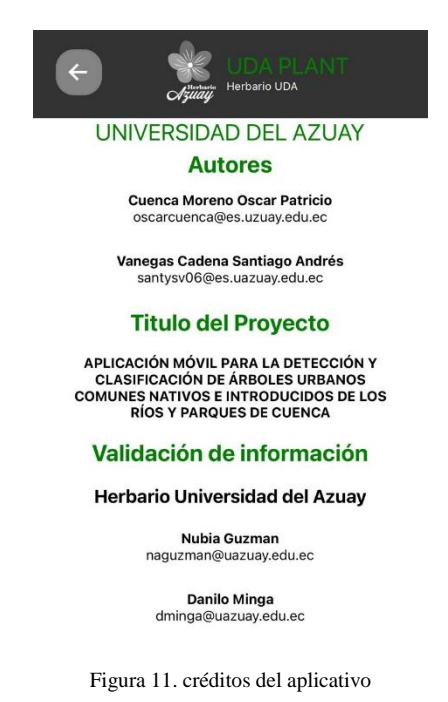

## **Manual**

La sección de Manual es una breve guía que describe cada parte de la aplicación desarrollada.

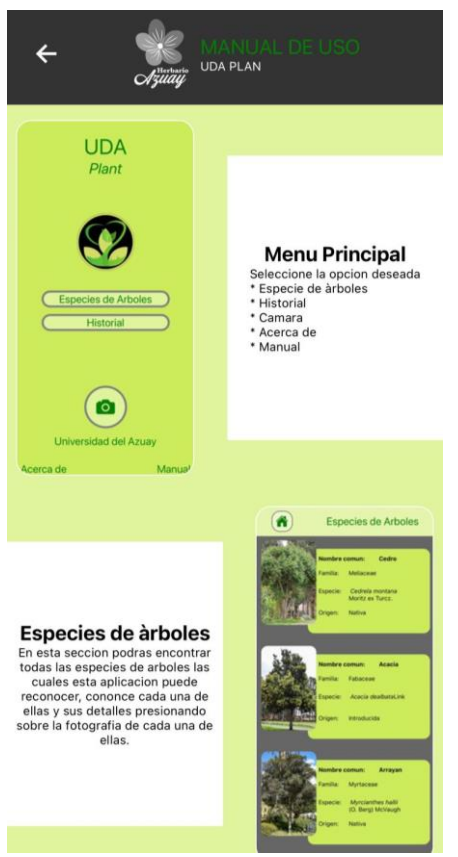

Figura 12. Manual de Uso

#### V. CONCLUSIONES

Se desarrolló una aplicación móvil compatible con Android con fines educativos para la ciudadanía Cuencana, como para la comunidad universitaria en especial para la escuela de Biología de la Universidad del Azuay, dicha aplicación hace uso de transfer learning, al usar esta aplicación se tiene una efectividad mayor al 70% en el reconocimiento de las 10 especies usadas en este trabajo de titulación, se espera que a futuro se pueda realizar una segunda versión del aplicativo con más especies a estudiar, de esta forma poder incentivar el estudio y la conservación de las especies de árboles que se encuentran en los ríos y parques de la ciudad, como también se podrá incrementar de gran manera la información guardada en la base de datos para el uso en futuros proyectos o investigaciones del Herbario.

#### **REFERENCIAS**

#### VI. BIBLIOGRAPHY

- [1] L. P. Rouhiainen, "Inteligencia artificial," Planeta, S.A., Barcelona, 2018.
- [2] GoRaymi International Touristic Plataform S A. (15 de junio de 2022) https://www.goraymi.com/esec/azuay/cuenca/ciudades/cuenca-turismo-a400e5b38.
- [3] Gerardo A. Carrillo-Niquete, "Cuando los árboles se estresan,," Centro de Investigación Científica de Yucatán, Yucatán, 2022.
- [4] M. Ange, "desarrollo de una aplicación móvil y web de las plantas nativas," Universidad Técnica de Cotopaxi, latacunga, 2020.
- [5] C. Martínez, "uptodown," 2021. [Online]. Available: https://floraincognita.uptodown.com/android#:~:text=Flora%20Inco gnita%20es%20una%20herramienta,de%20la%20especi e%20en%20concreto. [Accessed 4 mayo 2022].
- [6] G. Bejerano, "PlantNet, un Shazam para identificar plantas," tecnoxplora, Madrid, 2016.
- [7] California academy of Sciences, "iNaturalist, una red social para la biodiversidad.," National Geographic Society, California.
- [8] L. Unda, "App Store," Nth development, [Online]. Available: https://apps.apple.com/ec/app/floramo/id1449741972. [Accessed 4 mayo 2022].
- [9] Y. Fernández, "xataca basic," xataca, 9 Julio 2021. [Online]. Available: https://www.xataka.com/basics/9 aplicaciones-para-identificar-plantas-tu-movil. [Accessed 4 mayo 2022].
- [10] J. Urquijo, "Leafsnap," greenappsandweb, Columbia, 2015.
- [11] AIBY Inc, "natureid," 2020. [Online]. Available: https://natureid.com/blog/. [Accessed 4 mayo 2022].
- [12] F. Sánchez Sánchez, "Desarrollo de una aplicación de seguridad vial en Android," Universidad Carlos III de Madrid, Madrid, 2017.
- [13] M. Boden, "inteligencia Artificial," turner publicaciones, Madrid, 2016.
- [14] Raquel Florez-Lopez, "Las redes neuronales artificiales," Oleiros (La Coruña) : Netbiblo,, La Coruña, 2008.
- [15] "Redes neuronales convolucionales en R," Universidad de Sevilla, Sevilla, 2017.
- [16] J. Bagnato, "Aprende Machine Learning," Na8, Buenos Aires, 2018.
- [17] TSUNEKAWA, "APLICACIONES DEL APRENDIZAJE REFORZADO EN ROBÓTICA," UNIVERSIDAD DE CHILE, Santiago de Chile, 2018.
- [18] V. Martín Abadi, "TensorFlow: A System for Large-Scale Machine Learning," USENIX Association, Savannah, 2016.
- [19] J. Z. Ruiz, "Comparación y análisis de métodos de clasificación con," ESCUELA TÉCNICA SUPERIOR DE INGENIERÍA INFORMÁTICA, MÁLAGA, 2019.
- [20] Santos, "Machine Learning a tu alcance: La matriz de confusión," Telefonica Tech, 2018.
- [21] J. Pan, "Transferencia de aprendizaje. Clasificación de datos: algoritmos y aplicaciones," Nanyang Technological University, Singapore, 2014.
- [22] keras, "Aplicaciones Keras," keras.
- [23] Minga, D., Guzmán, N., M. Jiménez. (2019) Árboles de los bosques de las estribaciones orientales de la cuenca del río Paute. Universidad del Azuay. Imprenta Digital Universidad del Azuay. Cuenca.
- [24] M. Mendoza, "Potencial forrajero de Clusia pseudomangle Planch. & Triana (Clusiaceae) y Delostoma integrifolium D. Don (Bignoniaceae," Arnaldoa, 2020.
- [25] IERSE, "Sistema de Inventario Forestal de Parques y Riberas de la ciudad de Cuenca," IERSE, Cuenca.
- [26] A. Carrillo, "Jacaranda mimosifolia: características y utilización.," 2014.
- [27] De la Torre, L., H. Navarrete, P. Muriel, M.J. Macía & H. Balslev (eds). 2008. Enciclopedia de Plantas útiles del Ecuador. Herbario QCA de la Escuela de Ciencias Biológicas de la Pontificia Universidad Católica del
	- Ecuador & Herbario AAU del Departamento de Ciencias Biológicas de la Universidad de Aarhus. Quito & Aarhus.
- [28] Ministerio de Agricultura, pesca, alimentación y medioambiente., "atálogo español de especies exóticas: Acacia dealbata Link.," Gobierno de España, 2013.
- [29] Minga, D y A. Verdugo 2016. Árboles y arbustos de los ríos de Cuenca. Serie Textos Apoyo a la Docencia Universidad del Azuay. Imprenta Don Bosco. Cuenca.
- [30] Resources., "The IUCN Red List of Threatened Species," 2022.
- [31] V. Shilpa, "Glossary of Callistemon lanceolatus D.C. An ornamental plant with Marvellous Properties.," Research Journal of Pharmacology and Pharmacodynamics., 2015.
- [32] S. Manna, "Building Inception-Resnet-V2 in Keras from scratch," Indian Statistical Institute, Kolkata, 2019.